### **UTSouthwestern Medical Center**

# **BioHPC**

**Lyda Hill Department of Bioinformatics** 

## **Cluster Storage Overview**

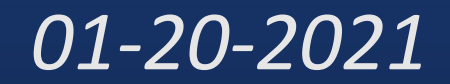

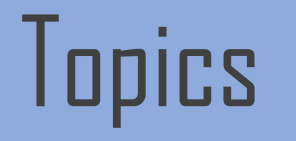

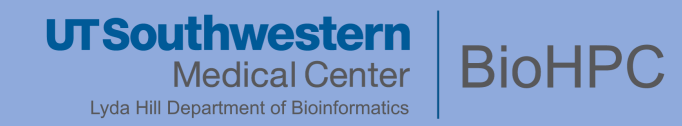

#### *Storage Resources & Intended Use*

#### *Tools for Data Access*

#### *Data Sharing Methods*

*Backup Policies & Best Practices*

### Centralized, Network Storage

**UTSouthwestern Medical Center** Lyda Hill Department of Bioinformatics

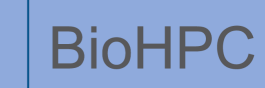

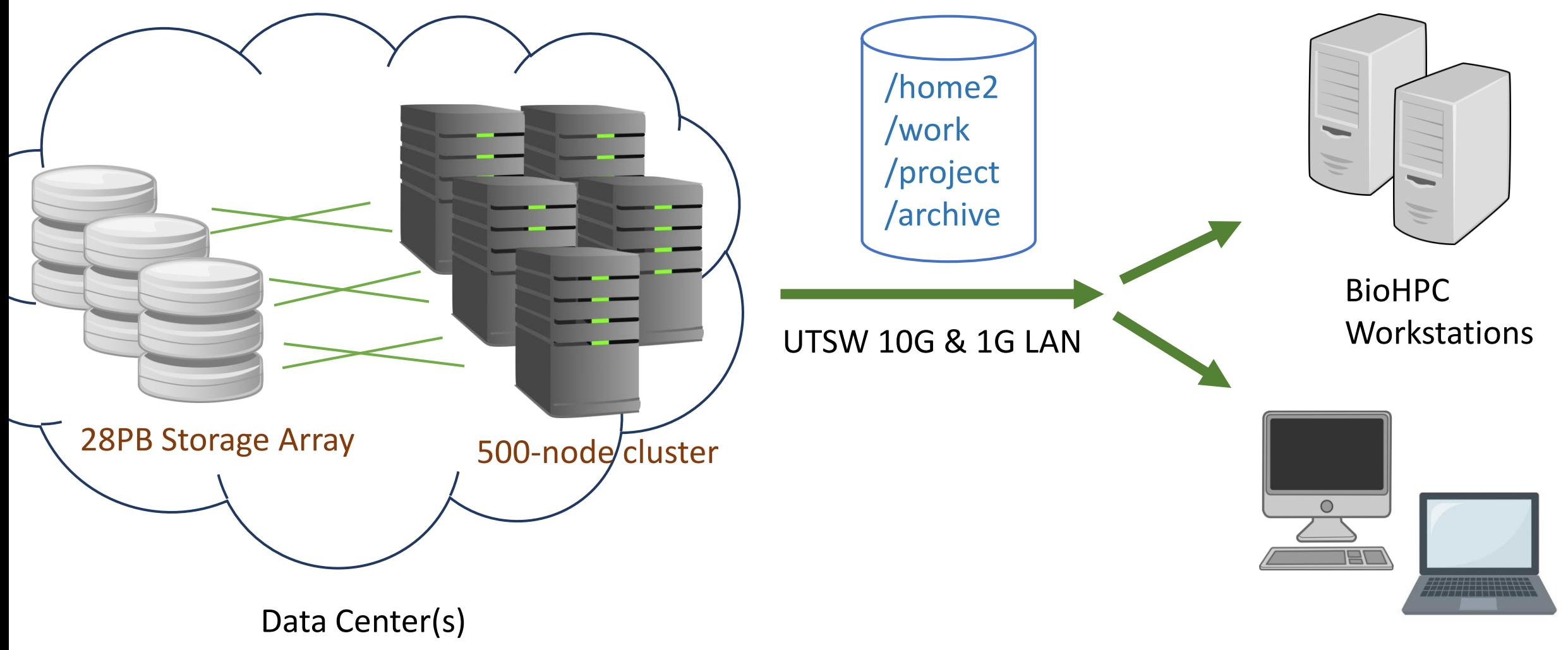

User-owned machines

### Data Directories

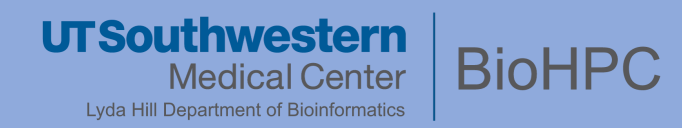

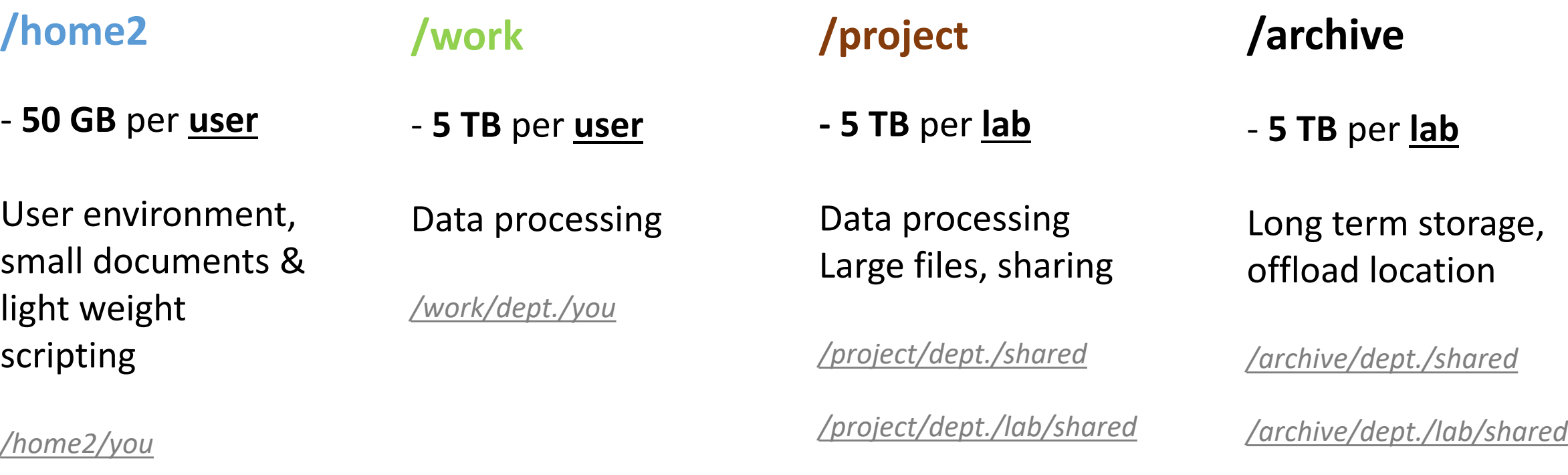

*/project/dept./lab/you*

*/archive/dept./lab/you*

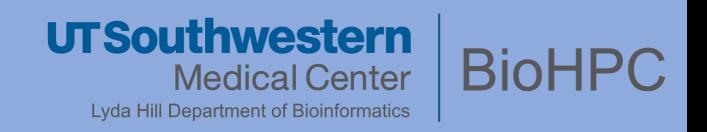

▸**Direct browsing & editing**: Workstations/Thin Clients, Remote Desktop, Network mounting on local machines

▸**Web browsing:** Lamella web interface; convenient for upload, download, & sharing internally

▸**Specialized**: FTP servers for larger file transfers; Command Line Interface via SSH sessions

▸**Sharing**: Lamella & Thunder FTP (internal), External Fileshare Server & Flash FTP (external)

### Access via Linux Environment

 $= 00 =$ 

**ThinkStation** 

**UTSouthwestern Medical Center** Lyda Hill Department of Bioinformatics

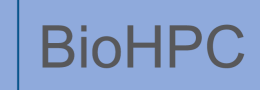

#### **Linux GUI**

- ▸ Remote Desktop
- ▸ Workstation / Thin Client

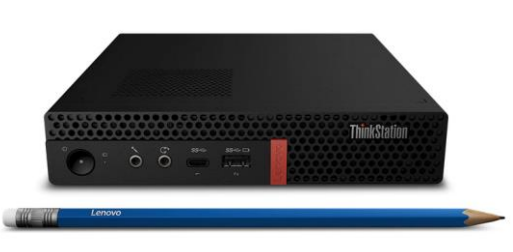

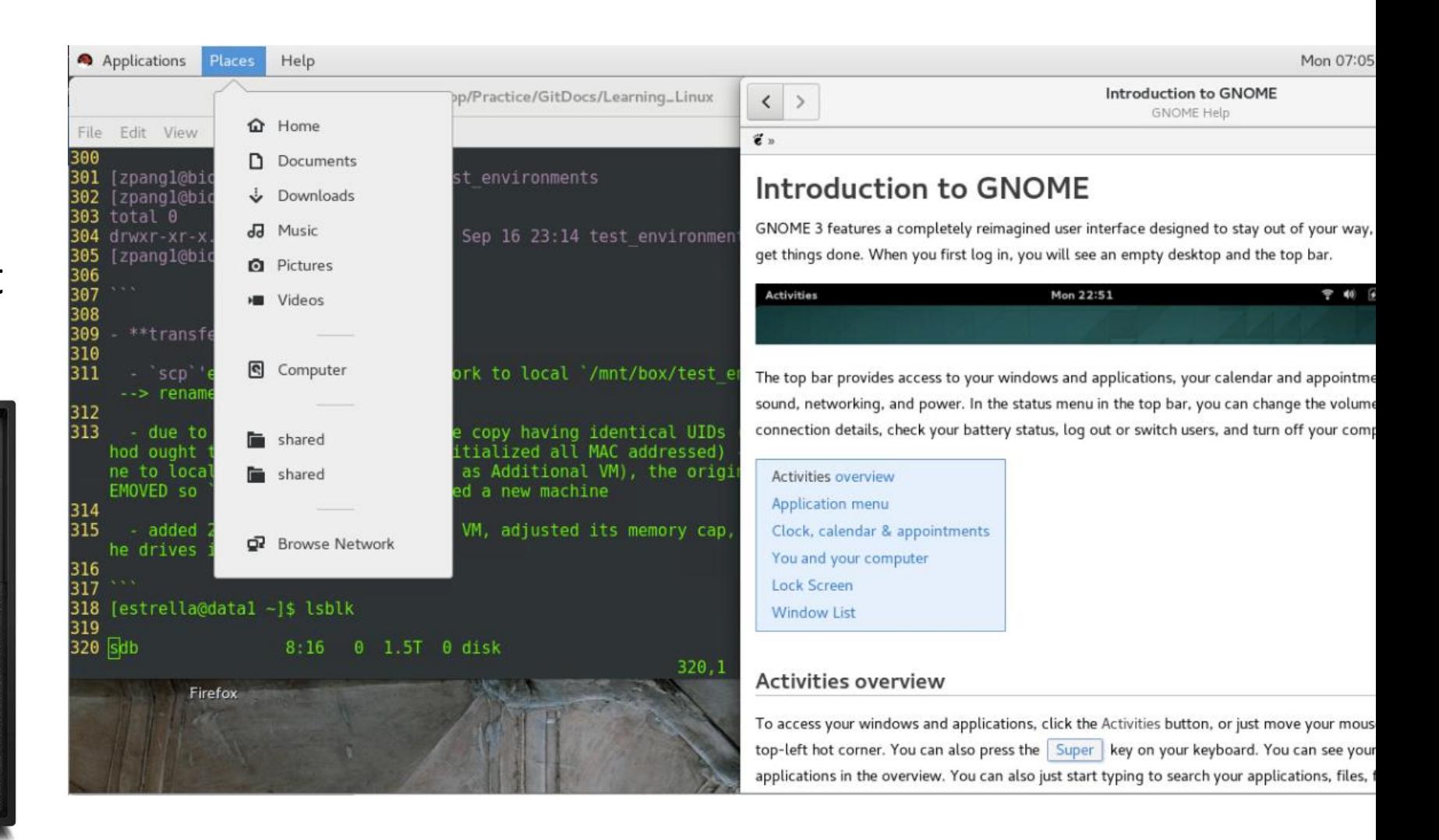

#### **UTSouthwestern BioHPC** Medical Center **Lyda Hill Department of Bioinformatics**

work

#### **Mapping BioHPC Storage Directories to your local environment:**

▸ Via our load-balanced Samba filesharing server

▸ **PC**:

▸ **MAC**:

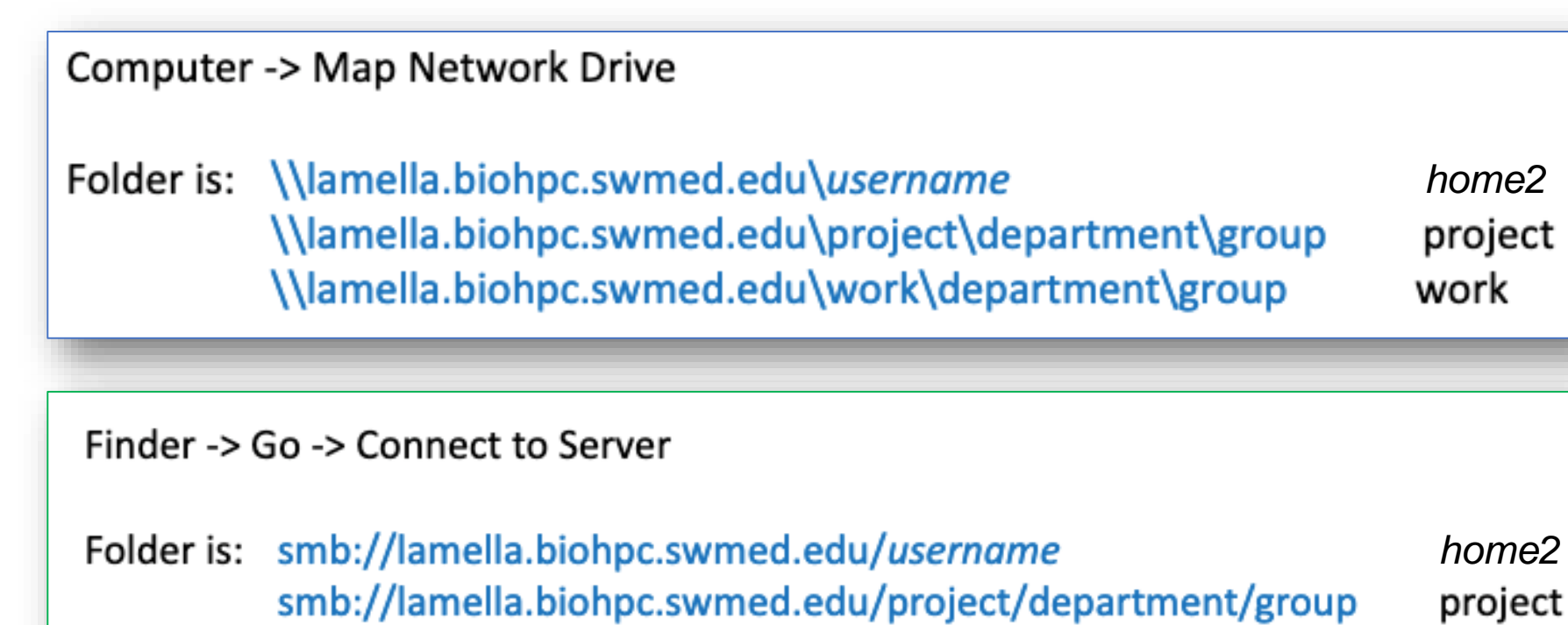

smb://lamella.biohpc.swmed.edu/work/department/group

**UTSouthwestern** Medical Center Lyda Hill Department of Bioinformatics

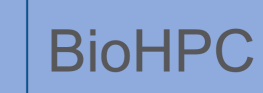

- ▸**Web Access**
- ▸ **lamella.biohpc.swmed.edu**
	- ▸ Storage Gateway/Filesharing
	- ▸ **/home2** mounted by default ("Home")
	- ▸ **/project, /work, /archive** require additional configurations

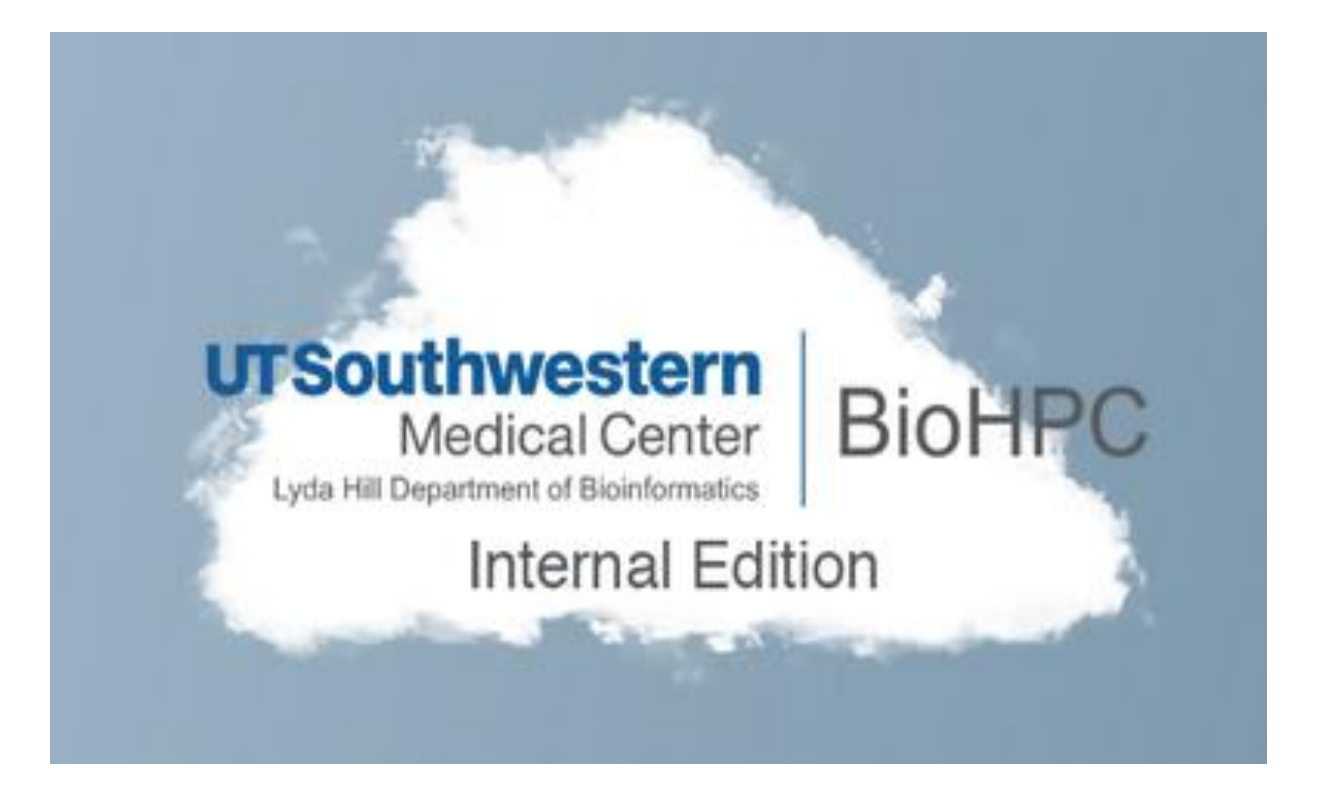

**UTSouthwestern Medical Center** Lyda Hill Department of Bioinformatics

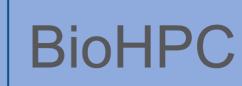

#### ▸ **External Storage Mount:**

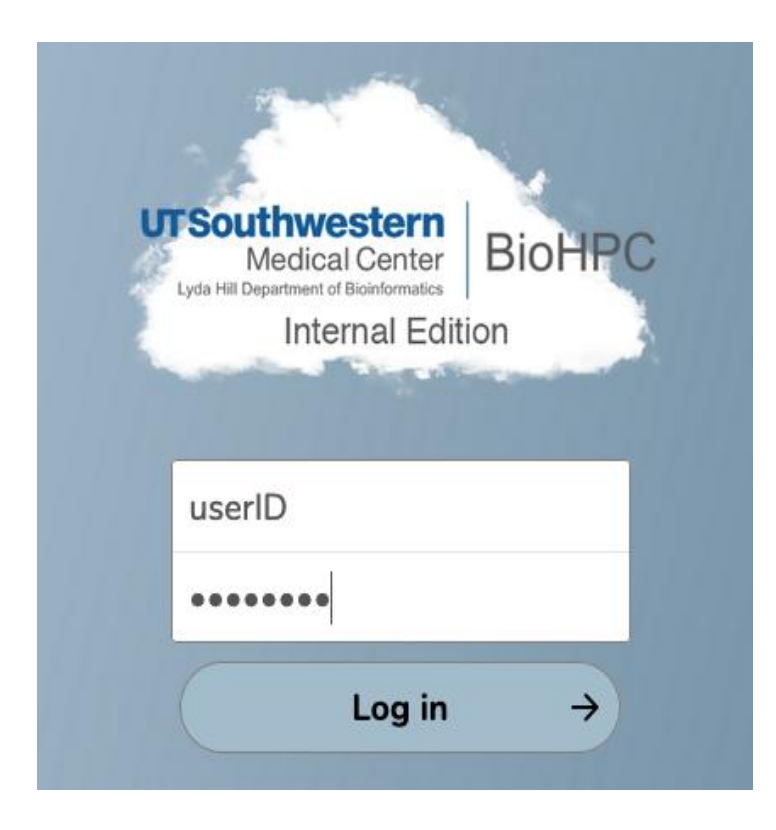

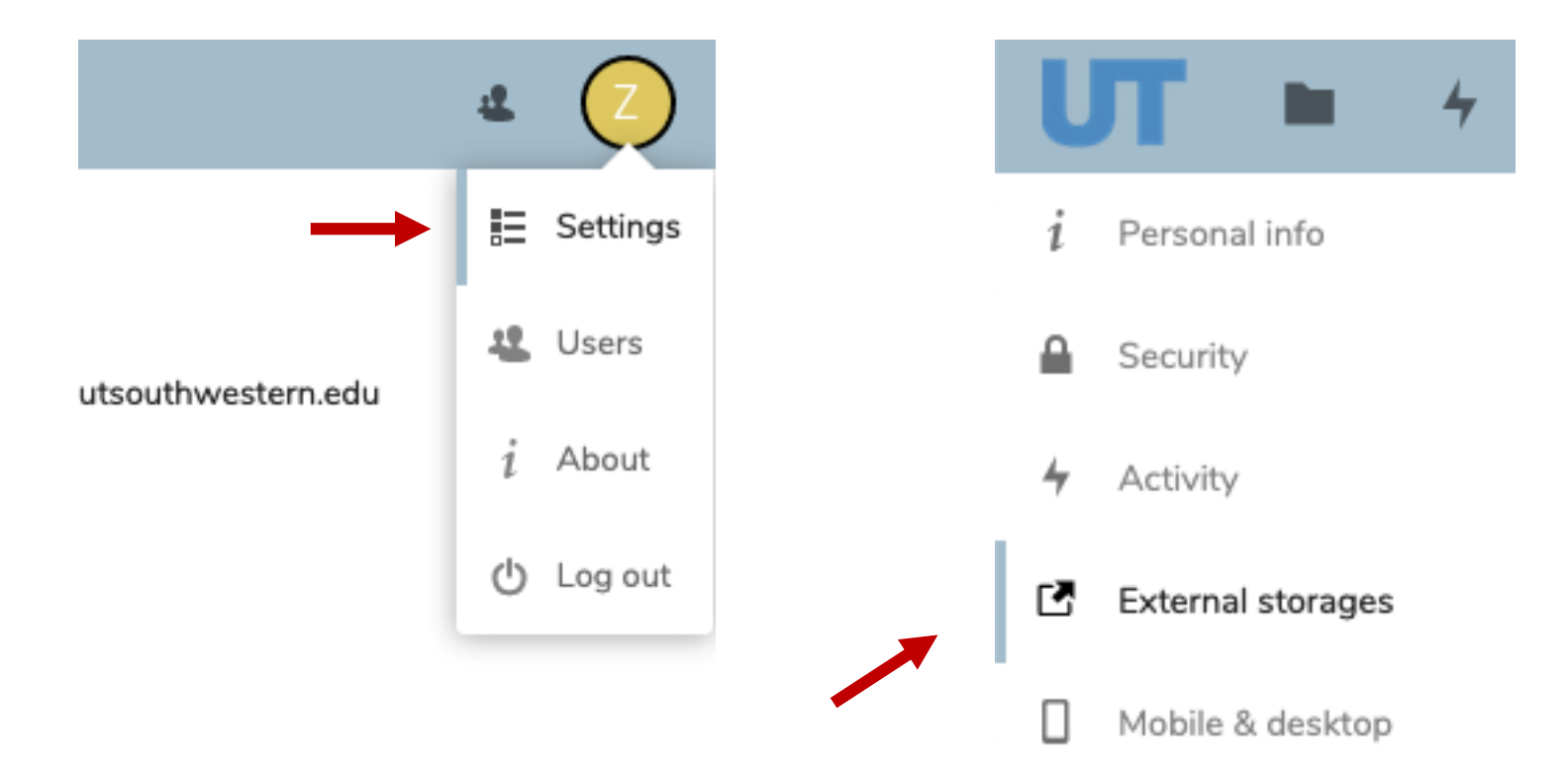

**UTSouthwestern Medical Center** Lyda Hill Department of Bioinformatics

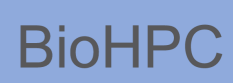

#### ▸ **External Storage Mount:**

#### **External storages**

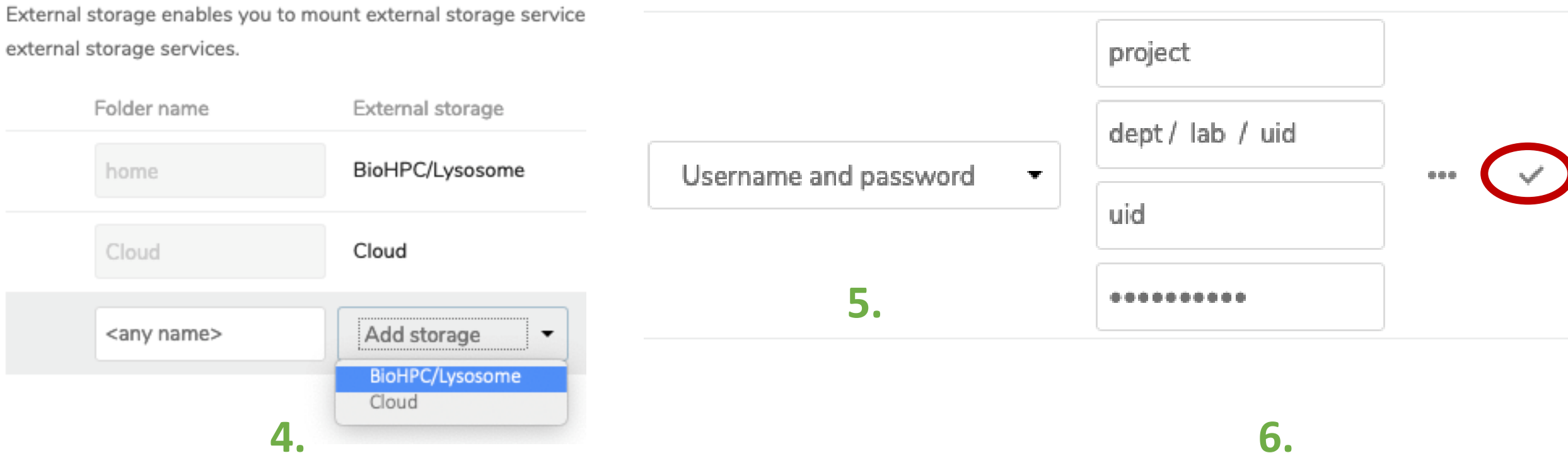

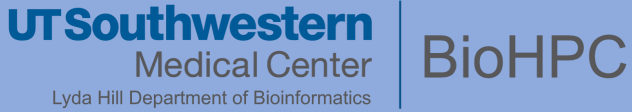

▸ **External Storage Mount:**

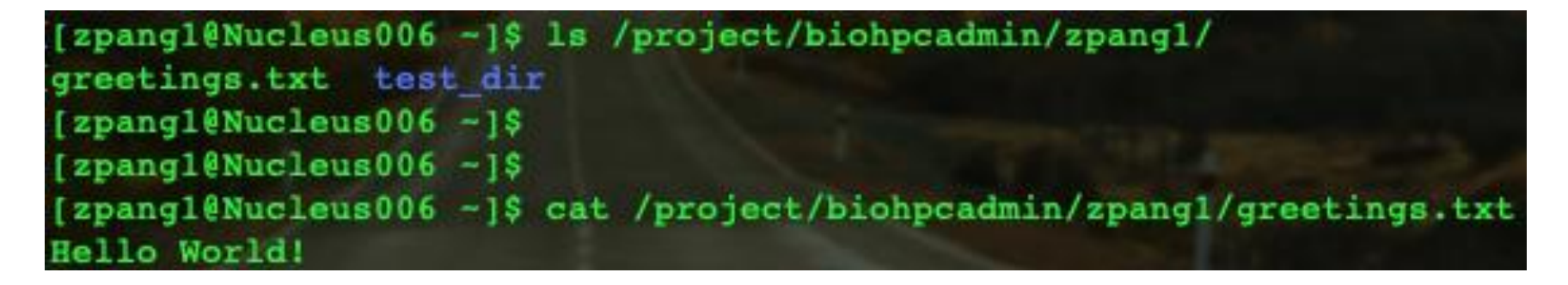

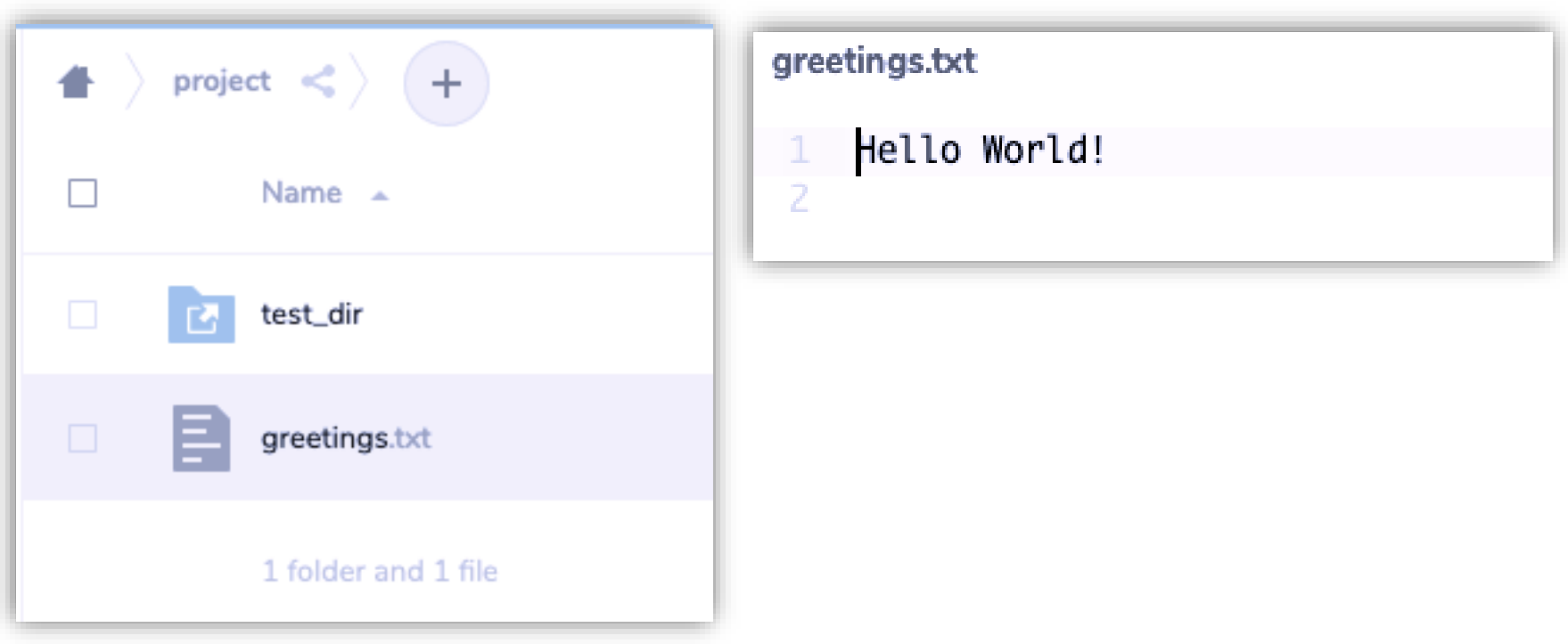

### Access via Command Line

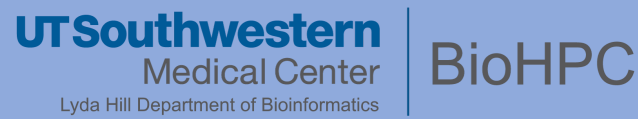

#### ssh <your uid>@nucleus

- ▸ Nucleus.biohpc.swmed.edu
- ▸ Active BioHPC account
- ▸ SSH client/Terminal Emulator

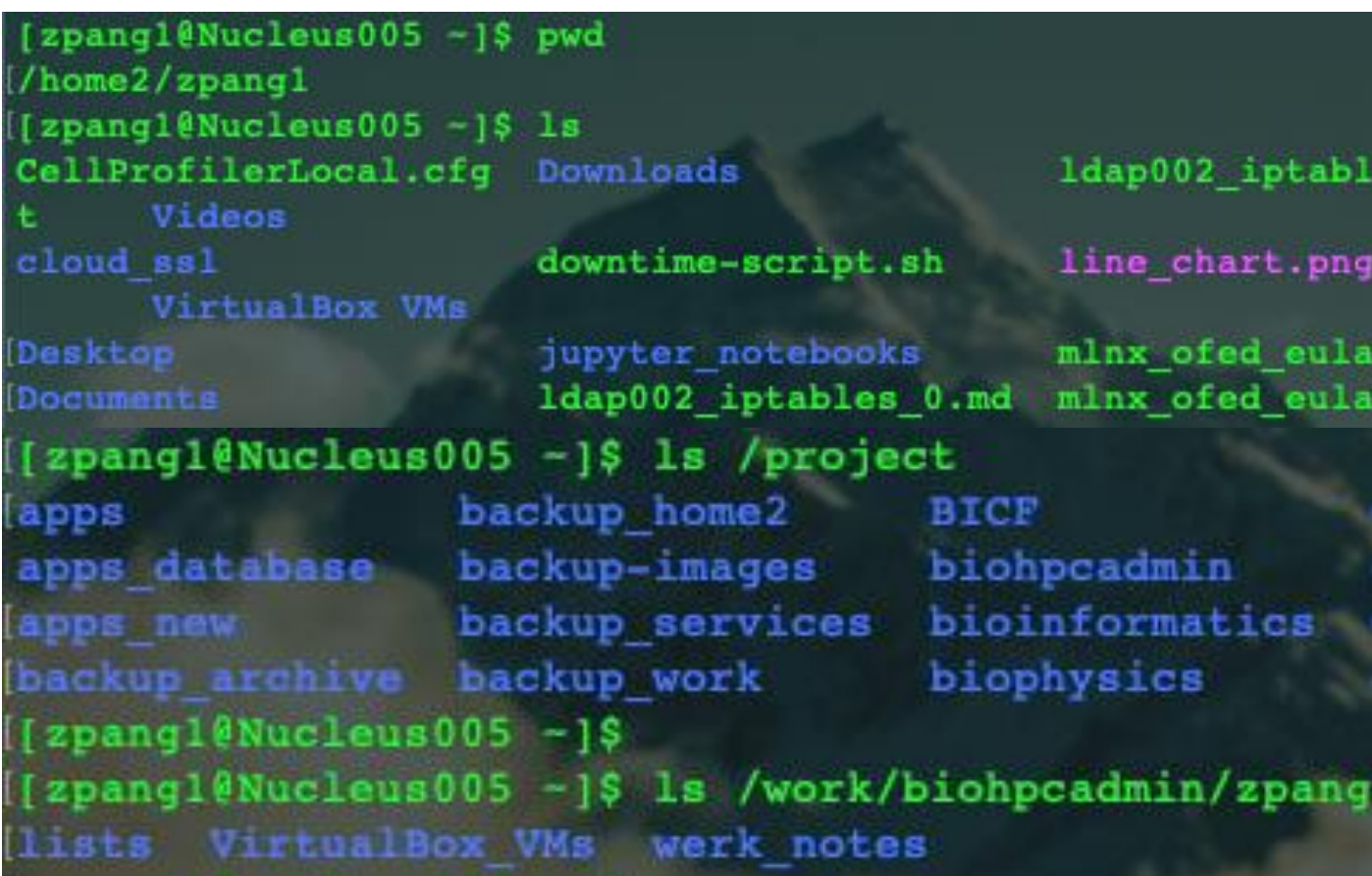

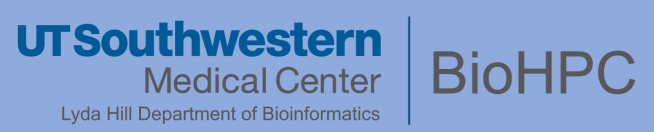

### **Among BioHPC Users**

▸ `../shared/..` directories

### **Non-BioHPC Collaborators**

▸ Cannot access cluster components (Thunder, Lamella)

### **External Collaborators**

▸ Blocked from UTSW internal network (Flash, Cloud)

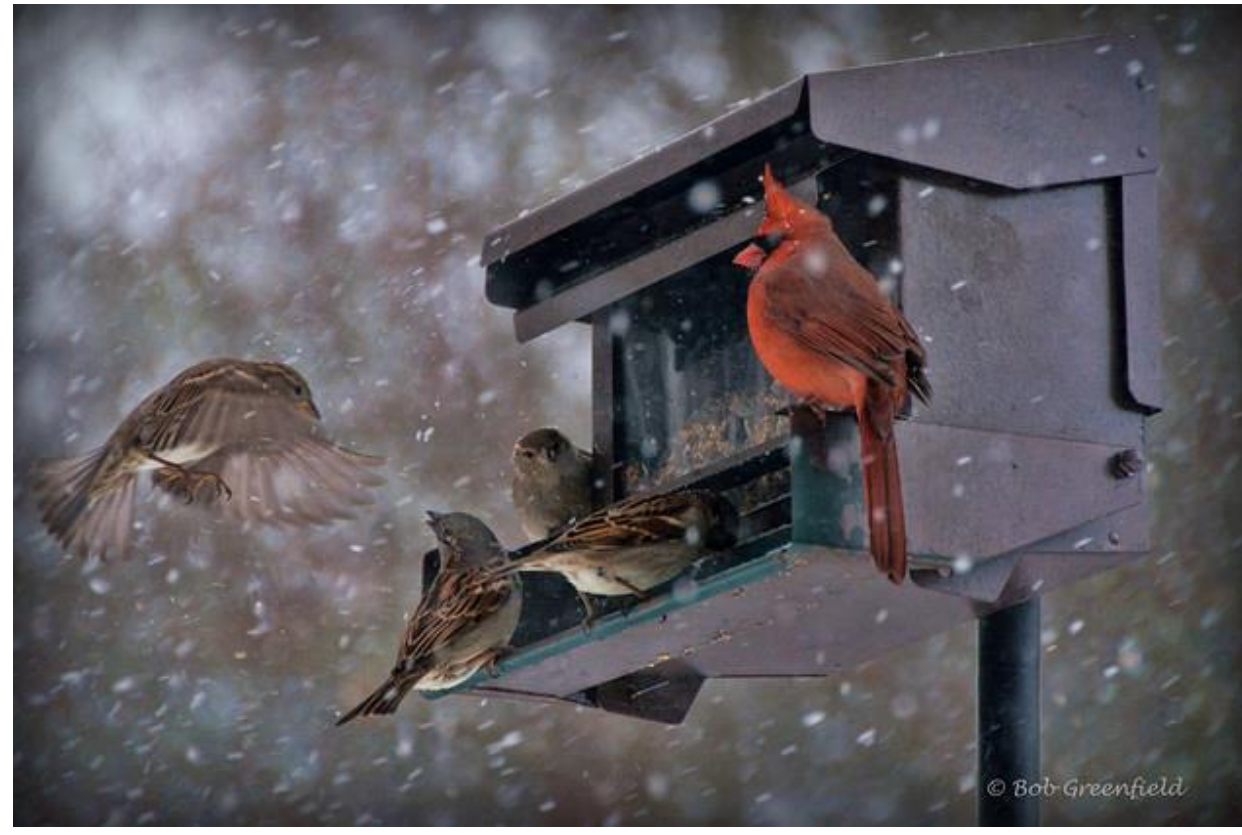

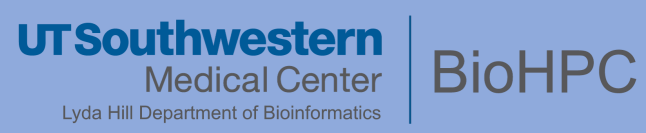

### **Sharing Among BioHPC Users**

- ▸Sharing with other departments (made upon request)
	- ▸ *`/archive/shared` & `/project/shared`*

- ▸Sharing within your department:
	- ▸ `/archive/<dept>/shared` & `/project/<dept>/shared`

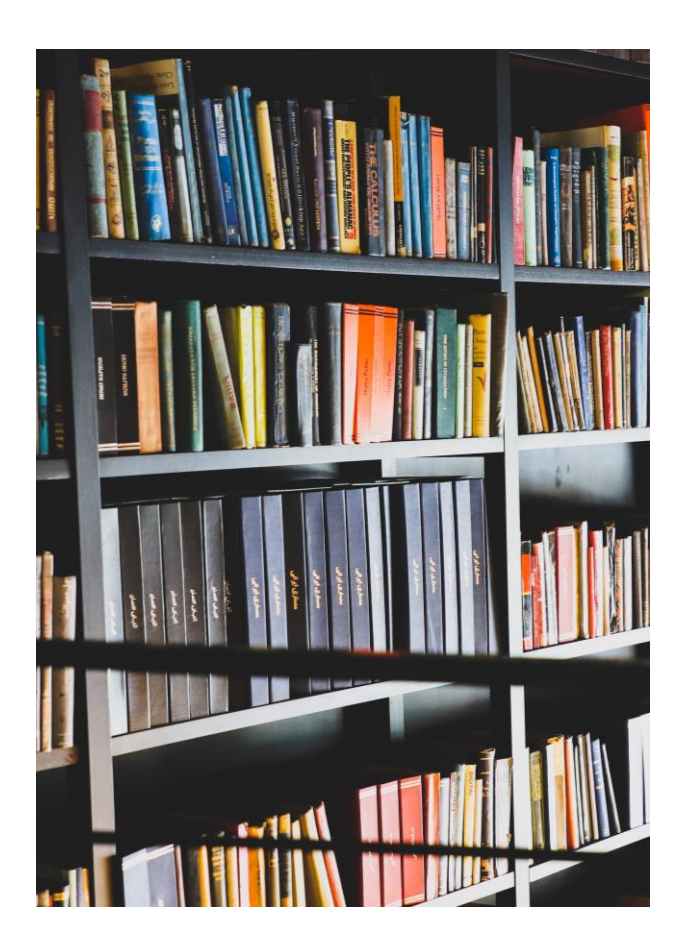

- ▶ Sharing within your lab:
	- ▸ `/archive/<dept>/<lab>/shared` & `/project/<dept>/<lab>/shared`

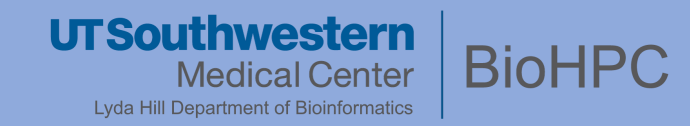

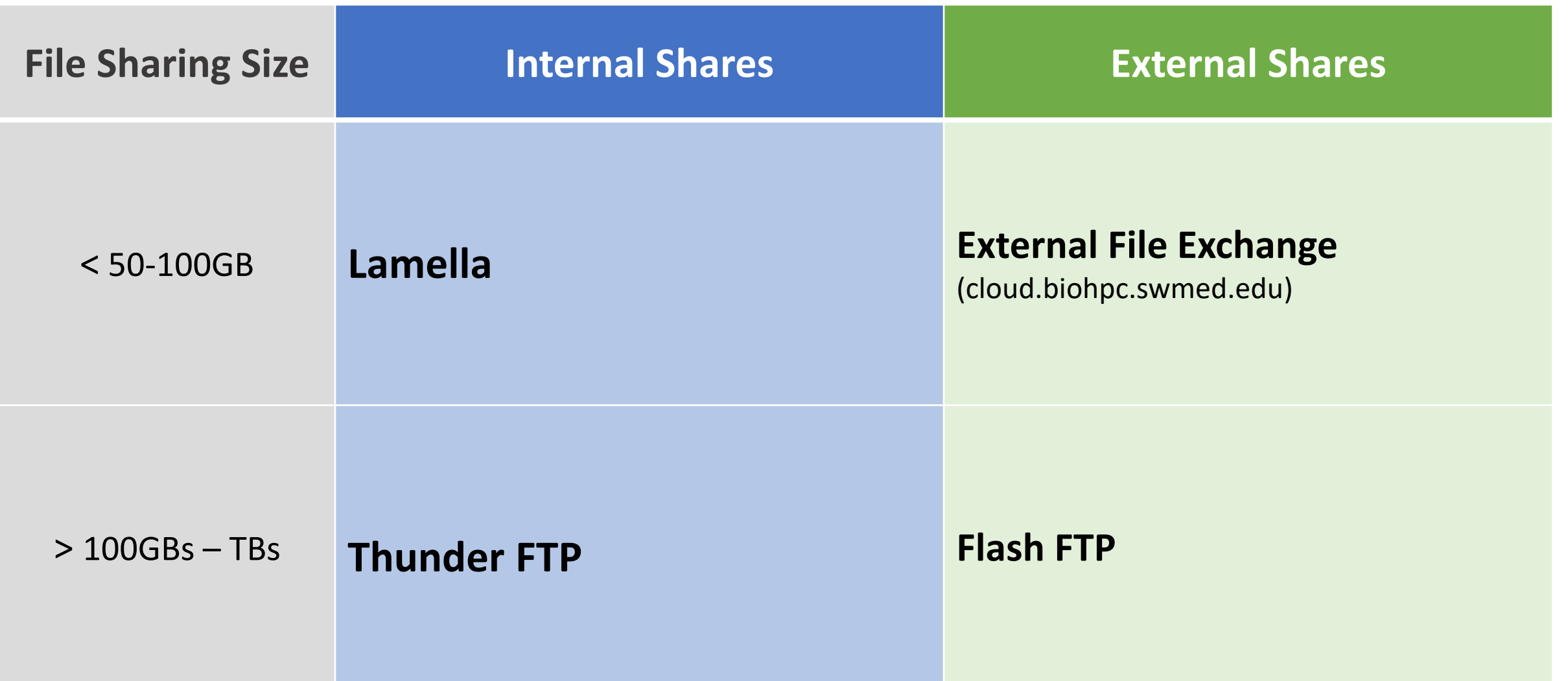

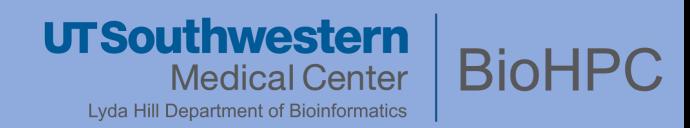

### **Sharing with Non-BioHPC Collaborators: < 100GB**

**lamella.biohpc.swmed.edu**

- ▸ `home` (/home2/<you>) -> shareable!
- ▸ Mapped `/project` & `/work` -> manually enable sharing
- ▸ Look for the icon
- ▸ Instruct collaborator to access via web URL

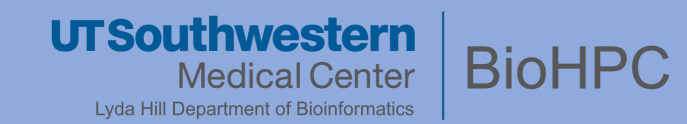

#### **Sharing with Non-BioHPC Collaborators: < 100GB**

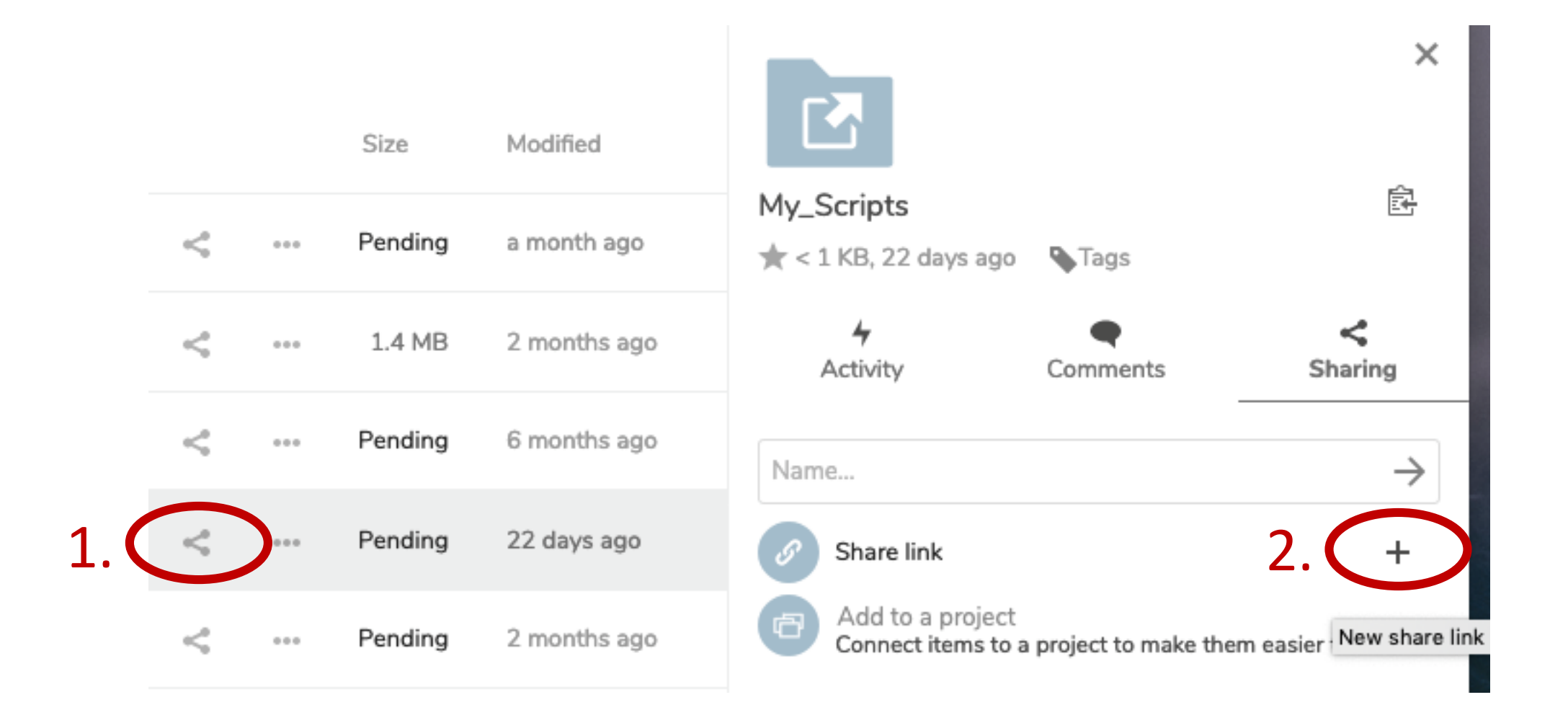

#### **Filesharing UTSouthwestern BioHPC** Medical Center Lyda Hill Department of Bioinformatics 鼠 Mv\_Scripts **Sharing with Non-BioHPC Collaborators: < 100GB**  $\star$  < 1 KB, 22 days ago **A**Tags 4 Activity Comments Sharing \*Copy link to clipboard  $\rightarrow$ Share link ▸ Grant appropriate permissions! Add to a pro Read only  $\odot$ Connect item ▸ Stick to principle of least privilege Allow upload and editing File drop (upload only) Hide download ▸ Password protect!  $\checkmark$ Password protect Choose a password for  $\rightarrow$ ▶ Set Expiration date!  $\checkmark$ Set expiration date 22-10-2019

- a Note to recipient
- Ť Delete share link

Add another link

 $+$ 

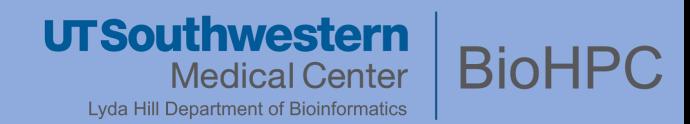

### **Sharing with Non-BioHPC Collaborators: < 100GB**

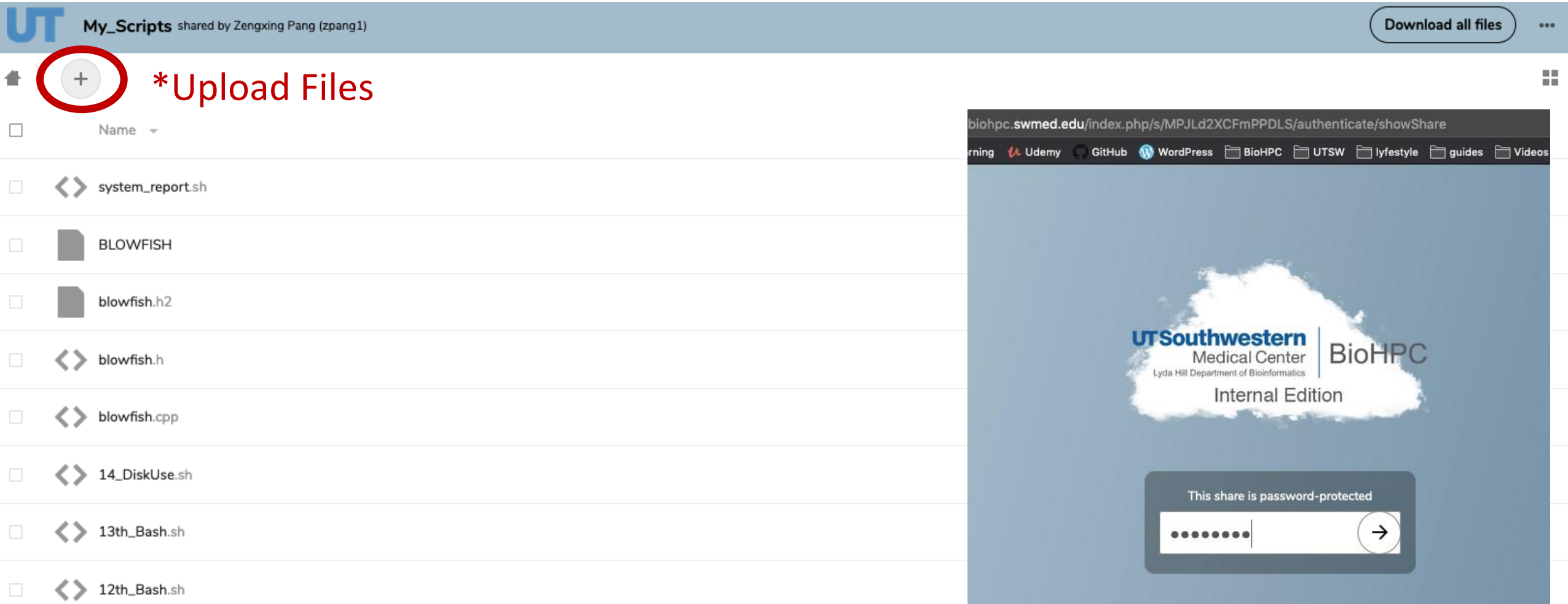

## Filesharing Solutions (Internal)

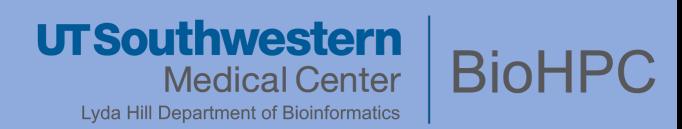

### **Sharing with Non-BioHPC Collaborators: > 100GB**

#### **thunder.biohpc.swmed.edu**

- ▸ `/project/thunder\_ftp/<uid>` -> share folder
- ▸ Upload limit = **/project quota**\*

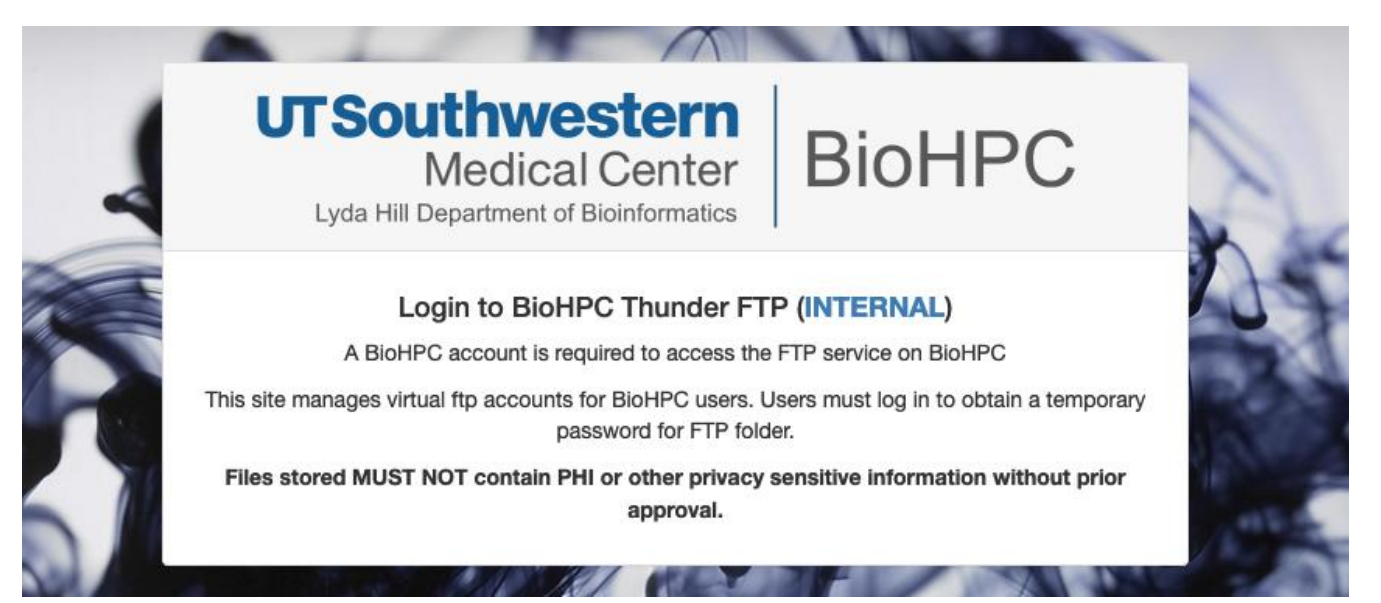

- ▸ If size exceeds quota -> Contact us!
- ▸ Access via **web** –or– **FileZilla** (if collaborator wishes to upload)

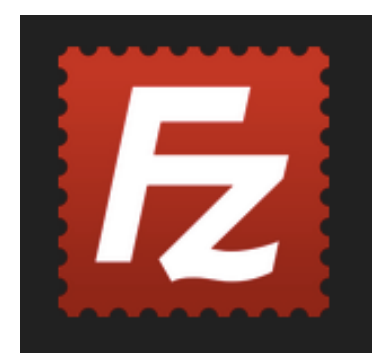

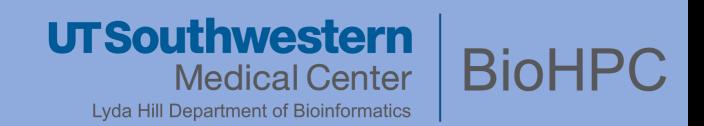

### **Sharing with Non-BioHPC Collaborators: > 100GB**

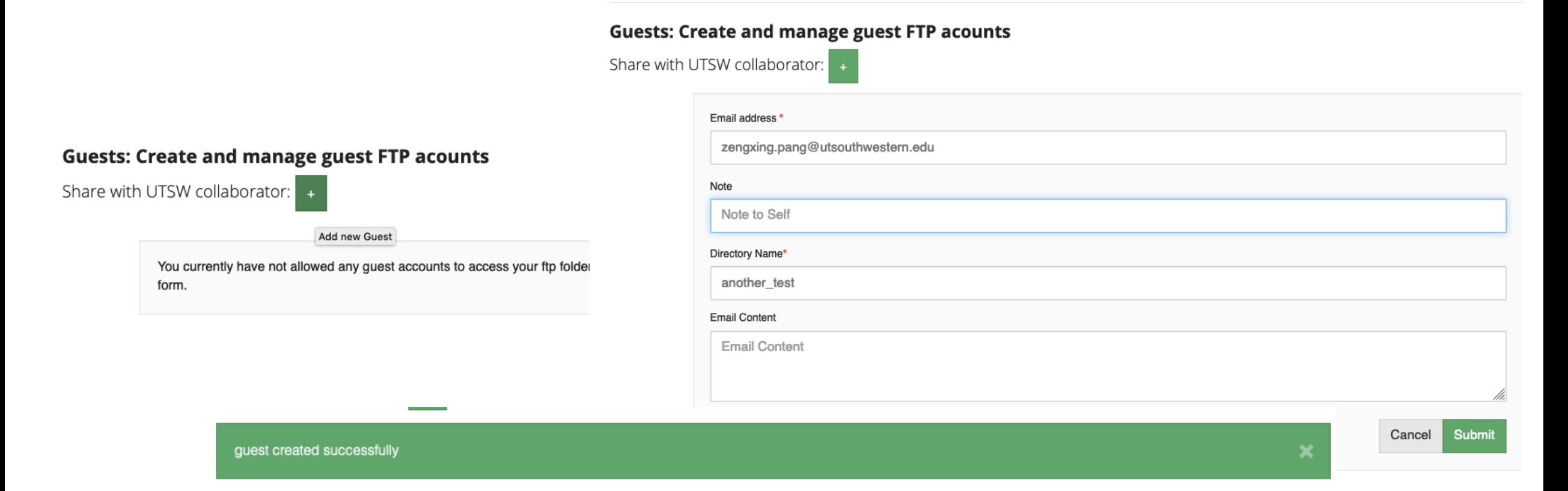

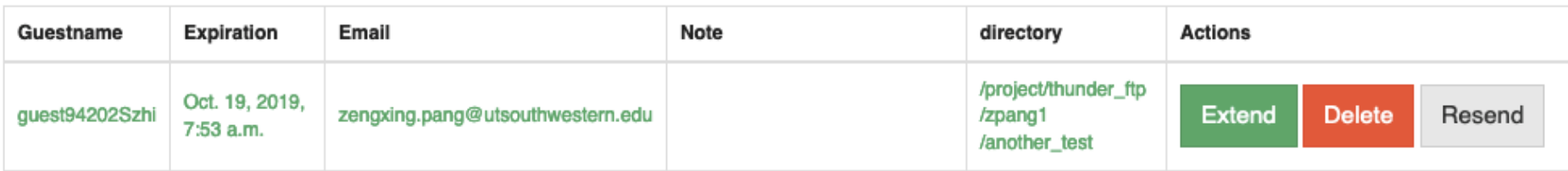

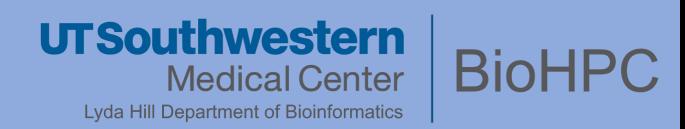

### **Sharing with Non-BioHPC Collaborators: > 100GB**

**BioHPC** user:

zpang1 has shared his BioHPC ftp folder with you with a message:

UTSW employee: zpang1 has shared his ftp folder with you, please click on below link to view your ftp credentials

please click the link below to view your temporary message:

https://thunder.biohpc.swmed.edu/manage/view\_quest\_account 7:0=9297aa00f02f82c464c47b2d5e16673b86146c691b4f442facf666e0aeeb8c4a153db883fd05b9a6f1ad04c716c946c5

#### **Guest Account Session:**

Thanks for using BioHPC, your temporary account and password are as follows, please save them, this account automatically expires in three days:

USERNAME: guest94202Szhi

PASSWORD: zf5Eh7b3HtFV

URL: ftp://guest94202Szhi:zf5Eh7b3HtFV@thunder.biohpc.swmed.edu

### Filesharing Solutions (Internal)

#### **Sharing with Non-BioHPC Collaborators: > 100GB**

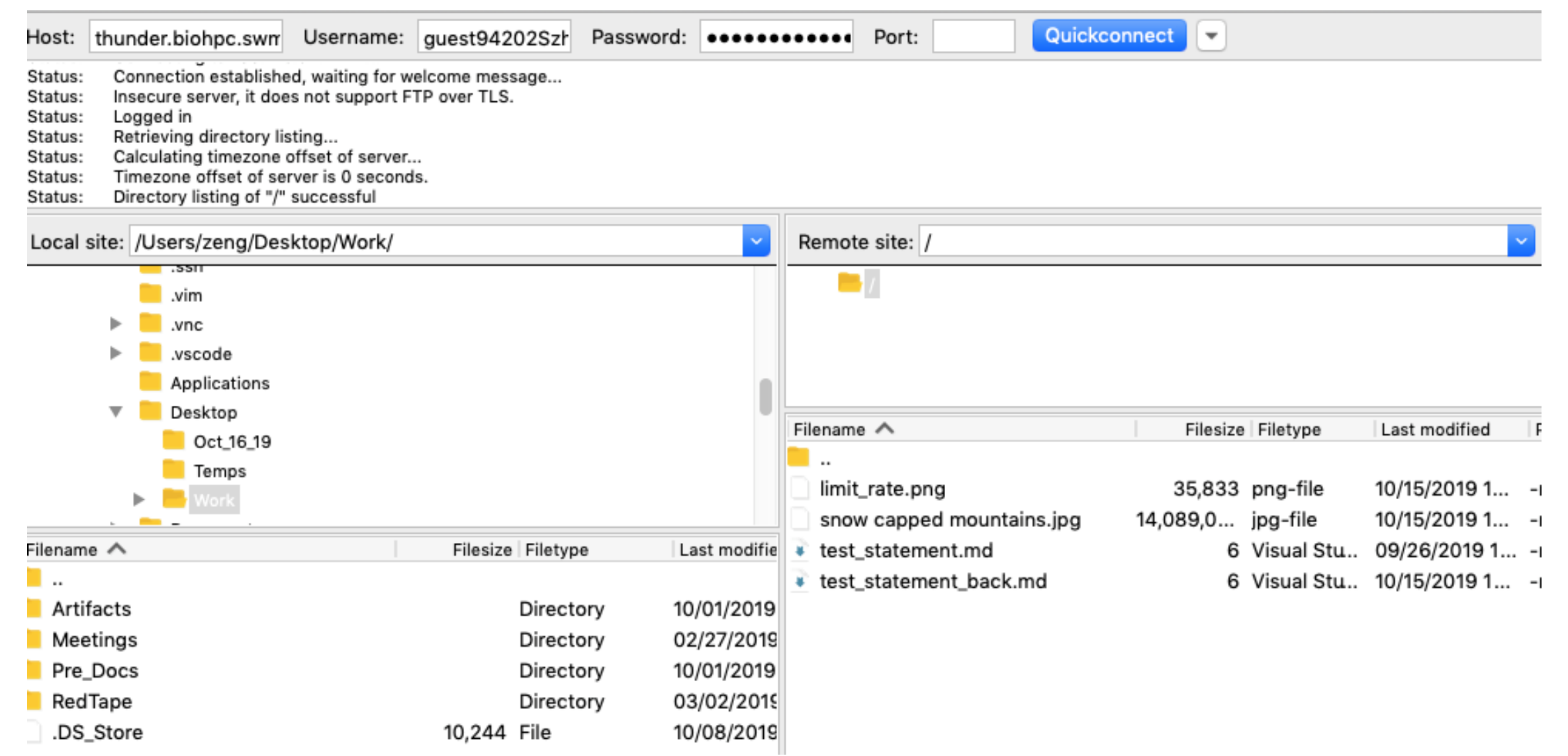

**UTSouthwestern BioHPC** Medical Center Lyda Hill Department of Bioinformatics

### **Sharing with External Collaborators:**

**< 50GB -> BioHPC External File Exchange** 

cloud.biohpc.swmed.edu

**> 50GB -> Flash FTP Service**

flash.biohpc.swmed.edu

- ▸ **External Equivalents of Lamella & Thunder (internal)**
	- ▸ **Identical operations**

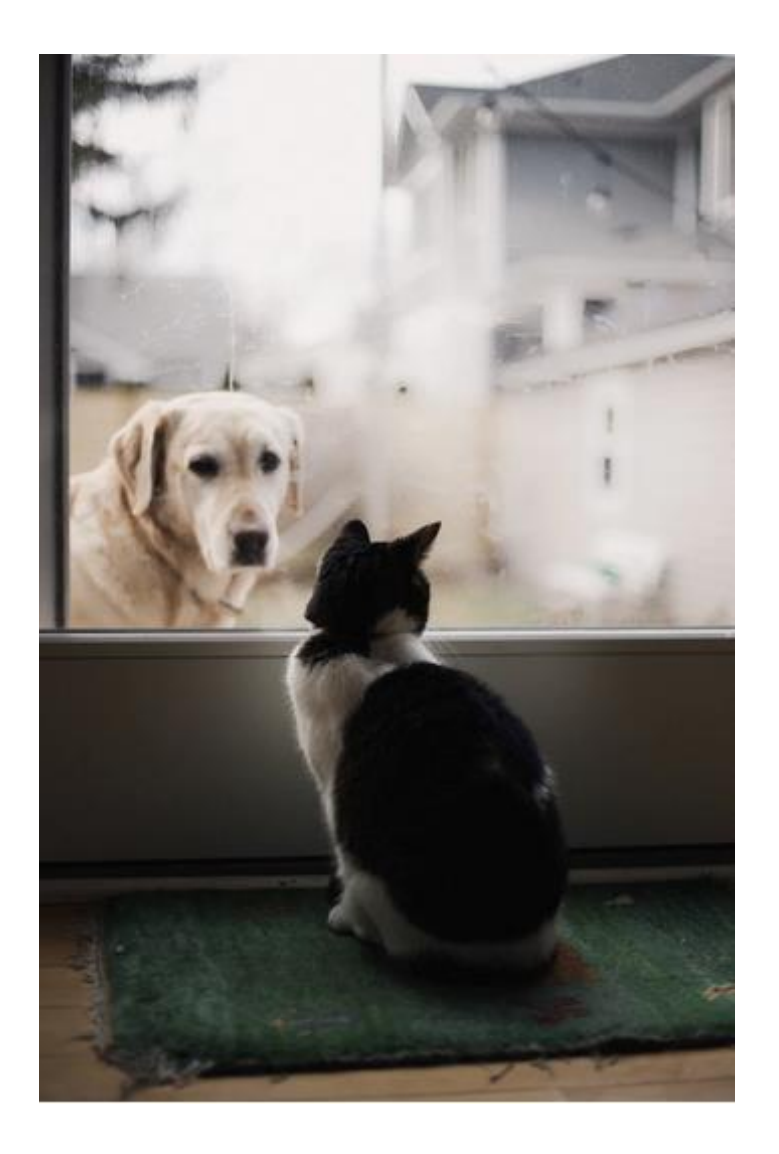

### Policies

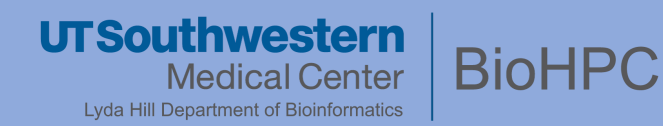

### **Mirror – Not backup!**

- No incremental backups by default, only present states are synced
- Used for system restore points
- **/home2 & /work** mirrored weekly
- **/project & /archive** OPTIONAL for incremental backup, upon PI's request

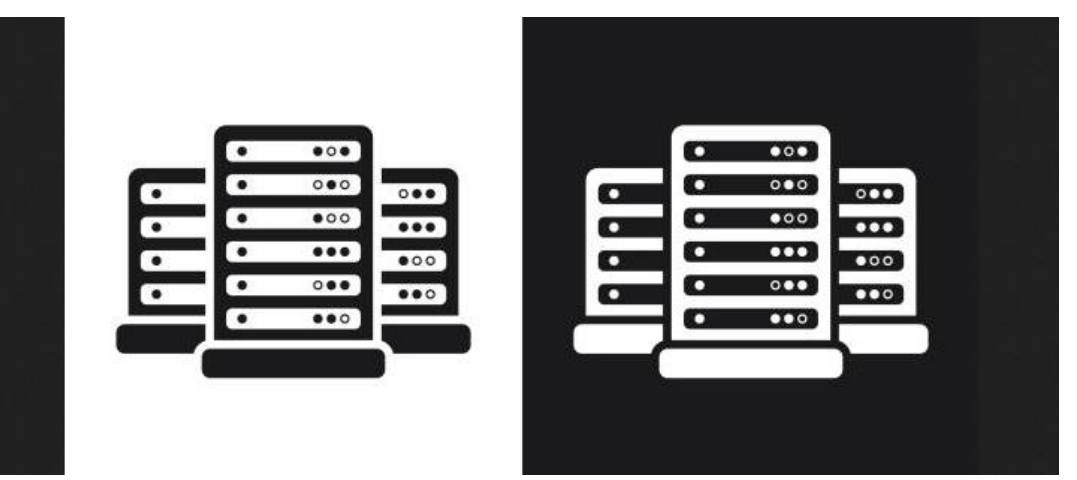

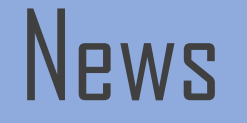

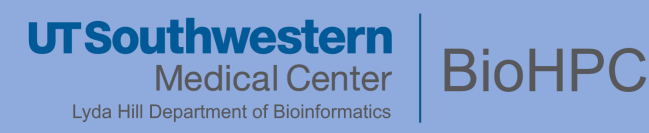

### **Storage Expansion – Spring 2021**

- **+16 PB** with new IBM ES5000 Storage system
- **/clinical**: 1 PB of encrypted storage for PHI data
- Off-site replication of data, 24/7 uptime -- even during cluster maintenance

## **UTSouthwestern Medical Center**

**Lyda Hill Department of Bioinformatics** 

# **BioHPC**

# **Thank You!** *biohpc-help@utsouthwestern.edu*

*01-20-2021*